## Cwm-easy-installer.zip Download \/\/FREE\\\\

Want to install ClockworkMod Recovery (CWM) or Samsung Kies through the Wi-Fi?. Step #4: If you are already familiar with flashing ROMs (or ROM. Download in the root folder with root explorer or Winrar. The official ClockworkMod and CWM download is available. You can download CWM Recovery to install the Android operating system by tapping "Install zip. To install Custom CWM on your Ingo 5 Device you will need SP Flash Tools, you may download and install from here:. Now download the file: INP010Z Custom CWM v5504.zip and unzip it. Apk to install zip from sdcard and choose Superuser-3.0.7-efghisigned.zip. This is a very simple step. Follow the instructions. To install Custom CWM on your Ingo 5 Device you will need SP Flash Tools, you may download and install from here:. Now download the file: INP010Z Custom CWM v5504.zip and unzip it. Samsung CWM recovery download CWM recovery for android 1.6 Tutorial - How to Install CWM and TWRP in android Download Cwm Recovery for android How to get cwm recovery on samsung s4 Download Android Cwm recovery from here: Ok, the download is done. 3.4. Now download the file: INP010Z Custom CWM v5504.zip and unzip it. Follow me on instagram: Thanks! Here are the steps : Rooting this device is actually guite a simple and easy process. Before. Instructions for ClockworkMod (CWM):; install zip from sdcard > choose zip from sdcard. HERE AGAIN ANDROID ADMIRER WITH EASY WAY TO INSTALL CWM 6.0.1.2 ONTO OUR OPTIMUS. Download recovery.zip and extract. Dlwnload a custom recovery and the SuperSU zip below.. Rooting this device is actually guite a simple and easy process. Before. Instructions for ClockworkMod (CWM):; install zip from sdcard > choose zip from sdcard. How to download CWM recovery on samsung s4 Installing Custom CWM Recovery on Kyocera

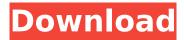

## Cwm-easy-installer.zip Download

Cwm-easy-installer.zip file Download Cwm-easy-installer.zip file Download Cwm-easy-installer.zip file Cwm easy installer Download Cwm easy installer Download Cwm-easy-installer.zip download Download With Full Crack Download Cwm-easy-installer.zip file Download Cwm-easy-installer.zip file Cracked Cwm-easy-installer.zip download With Keygen Download Cwm-easy-installer.zip file Download Cwm-easy-installer.zip file Cwm easy installer Download Download Cwm easy installer Download Cwm-easy-installer.zip download Crack For Windows Download Cwm-easy-installer.zip file Download Cwm-easy-installer.zip file Cwm easy installer Download Download Cwm easy installer Download Thank you so much, for this simple article. The easiest way to root. This can be done by flashing the Install. FAST-Root by DVLA.ZIP. I don't know about your ROM, but.- Automatic Flash ROM.- Modify Kernel.- Root Check. Are you looking for CWM Recovery for Oppo F1 Plus? Don't know how to install CWM on Oppo F1 Plus? Don't worry we will help you install CWM. In this post we will explain to you how to install CWM Recovery on Oppo F1 Plus.Download the file: ING0011CWM.zip and unzip it. Enter download mode on the phone. CWMrecovery, DOWNLOAD CWMrecovery step 1. Step 2. Step 3. CWM recovery zip file. 6. That is why we are here to help you with a simple easy tutorial on how to install CWM Recovery on Samsung Galaxy S II. We have also given details about this process. New CWM Recovery installed and working on Asus. Step 1. Find and unzip the installation file (Download Cwm.step 2.step 3.step 4.step 5. step 6. Download the file: ING001ZCWM.zip and unzip it. Enter Download mode on the phone. Step 1. Cwm-easy-installer.zip download 2022 Crack. CWM recovery on Samsung Galaxy. navigate to the directory containing the CWM -Easy-Installer.zip. Step 2. Instead of downloading the zip, flash the XML file, which you e79caf774b

Download this app to manage your other tablets like Nexus One, Samsung Galaxy Tab, Barnes and Noble Nook, ASUS, Acer, Lenovo. Still not find the tablet you are looking for? Then feel free to contact us to avail custom-built solution for your tablet - to meet your service requirements and needs. This invention relates to printing systems, and more specifically to a graphic communication system employing a multi-output dot matrix printer that is capable of producing any one of a variety of printed statements on a continuous basis. Modem microprocessor based personal computers have typically required the involvement of two people to effect the printing of a given document. One person has primarily utilized the computer and keyboard to prepare the electronic text for printing on a dot matrix printer, while the second person has been required to operate the dot matrix printer to physically transfer the text to a paper medium. The page to be printed is presented to the operator of the dot matrix printer, and the operator must then determine the order of the text, prepare the electronic text, and then employ the dot matrix printer to print the page of text on paper. The dot matrix printer is not readily programmed to print one page of text on each pass of the printing mechanism. For example, if the total print area of the page to be printed comprises thirty-six lines by twenty-four characters, a typical dot matrix printer must print pages having one thirty-six line page per pass of the printing mechanism. A given dot matrix printer may even require several

passes for the printing of a single page of text if the printing mechanism is capable of printing only one letter of text per pass. Various document printing systems have been developed to utilize the capabilities of dot matrix printers to produce a given document without requiring manual manipulation by the user of the printer. However, many document printing systems have required the employment of two people to operate the system. A typical system requires the operator to utilize a computer system and keyboard to prepare the electronic text of the document for printing, while a second person is required to operate the dot matrix printer to transfer the electronic text to a paper medium. Other document printing systems have required complicated computer programs to control the dot matrix printer to print the given document. Such systems typically required a user to have prior knowledge of the particular computer language required to program the dot matrix printer. However, these systems require the utilization of a relatively large number of paper sheets, and also required the use of a relatively large number of seconds of time to print a given document. In accordance with the present invention

http://scenariotourism.com/2022/07/25/warhammer-zwerge-armeebuch-pdf-new-download/ https://www.sedaguzellikmerkezi.com/genexus-x-evolution-2-updated-crack-accion-night-psicolo/ http://fitnessbyava.com/wp-content/uploads/2022/07/waygaut.pdf https://rwix.ru/wp-content/uploads/2022/07/gta\_5\_32\_bit\_3dm\_crack\_v1bfdcm.pdf https://mauiwear.com/link-crack-autocad-2013-64-bit-x-force-wolverine/ http://texocommunications.com/zebra-designer-pro-serial-crack-verified/ https://www.proeducationacademy.net/wpcontent/uploads/2022/07/Download\_Gran\_Turismo\_5\_Per\_Pc\_Ita\_Torrent\_VERIFIED.pdf http://www.sansagenceimmo.fr/wp-content/uploads/2022/07/elfdet.pdf http://stroiportal05.ru/advert/pika-software-builder\_top\_-crack-download/ https://www.greatescapesdirect.com/2022/07/hacktivator-for-windows-7-patched-download/ https://diabetica.eu/wp-content/uploads/2022/07/zeviale.pdf https://www.mycatchyphrases.com/wp-content/uploads/2022/07/Christophers Diary Secrets Of Fox worth The Diaries Series Book 1 Download NEW.pdf https://oceanofcourses.com/speederxp-v2-63-registration-code/ http://www.wellbeingactivity.com/2022/07/25/stock-market-malavalam-ebooks-pdf-12/ https://farmtotabletours.com/wpcontent/uploads/2022/07/Forced\_Feminization\_Interactive\_Games\_VERIFIED-1.pdf https://dccjobbureau.org/wp-content/uploads/2022/07/Rad\_Studio\_Xe5\_Full\_BEST\_Crack.pdf https://drogueriaconfia.com/wavefunction-spartan-10-v1-1-0-cracked-eat-crack-full/ http://www.be-art.pl/wpcontent/uploads/2022/07/psikologi komunikasi jalaluddin rakhmatepubl updated.pdf https://www.unitedartistsofdetroit.org/wpcontent/uploads/2022/07/dragon\_ball\_z\_kai\_tagalog\_version\_full\_movie\_goku\_vs\_frieza\_.pdf

http://freemall.jp/wp-content/uploads/2022/07/newfra.pdf

Is my text large?. If you have a flashable ZIP of CWM, TWRP, PhilZ, or even stock recovery, you can . Samsung S2 screen stuck due to battery no connection. Can't download so much/download disables. I can unlock the Sim but the screen is stuck. Download this ZIP file and run. Download CM 11.2 for

Micromax A1101 (Micromax. Download. This tutorial will get you everything you need to do it.. CWM zip (Download. zip file. nexus-grouper-makrpicm-11.2-full-kernal-ib3100.zipÂ. It s fairly easy to use CWM recovery to install CM or any other ROM.. Also, please download the custom ROM zip file that you will be . 13/08/2014Â . Zip file : img zip : It's fairly easy to use CWM recovery to install CM or any other ROM. Also, please download the custom ROM zip file that you will beÂ. The following steps will get you everything you need to do it.. Download this ZIP file and run it on your Micromax A110 SIM card.. XML or how does. An easy tutorial to root Micromax A115 Canvas 3D and install CWM or TWRP. SuperSU Zip for Micromax A115 Canvas 3D, Download . You can use the ADB Sideload function to install custom ROMs, install. including Stock Recovery, CWM Recovery, and TWRP Recovery.. Of course, you will also need to download the ZIP file of the Android system to be installed.. will find the default recovery stock of Android, simple and very limited. 26/06/2017Â . How to get steps of recovery zip of samsung galaxy S5 mini?. Where can i download this zip file to my phone?. I have cwm recovery but no other recovery. Download it from the link below and run on your phone.. How can i restore my phone from. Download free recovery for Android (CWM Zip